## **Slette indbetalingskort**

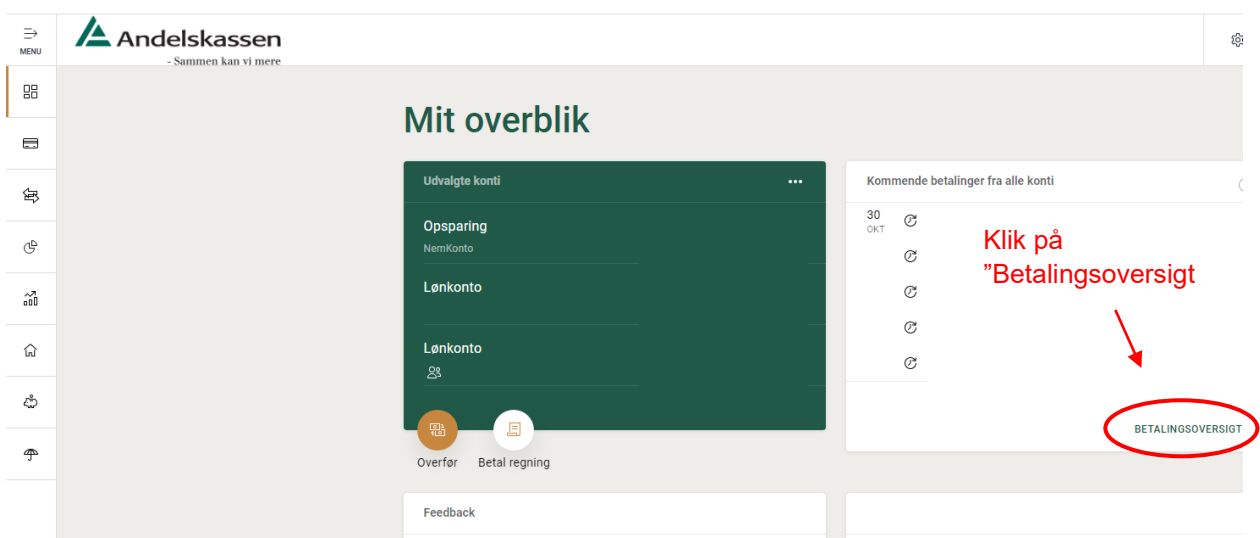

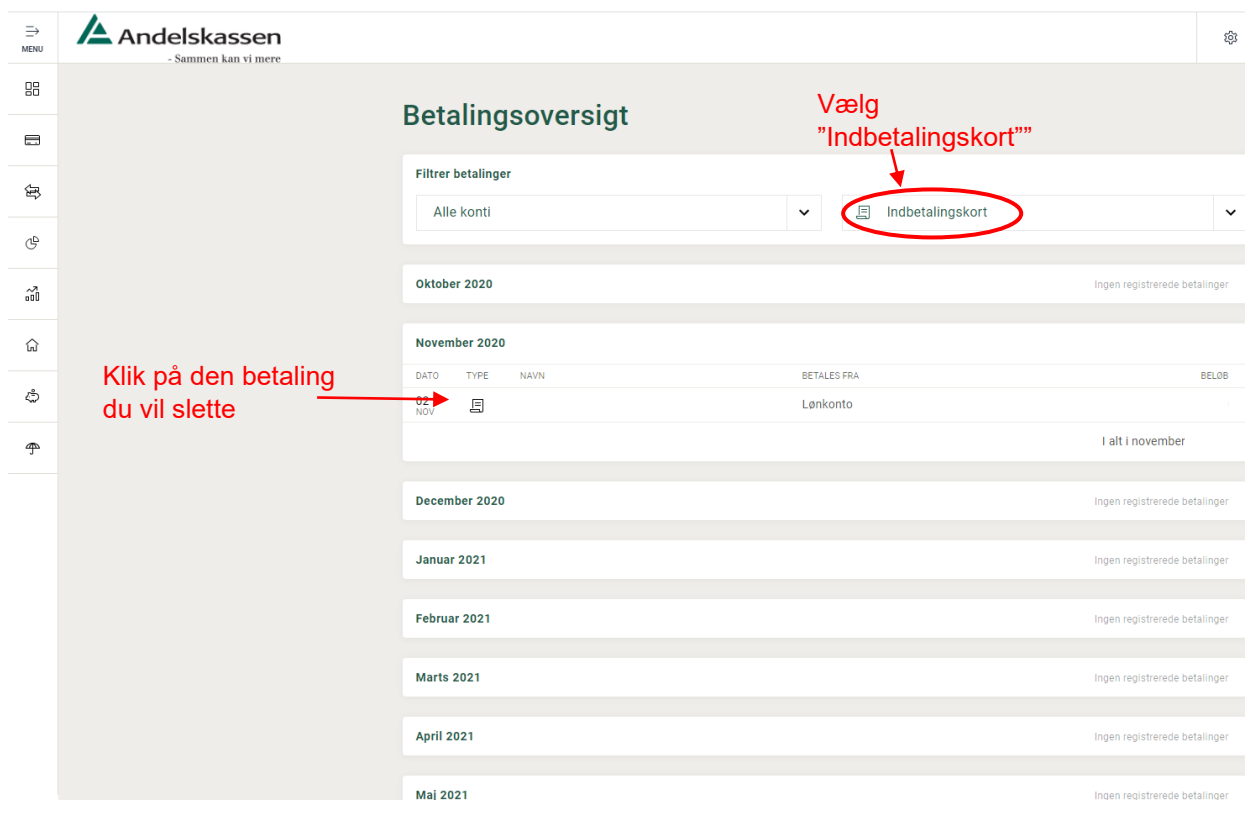

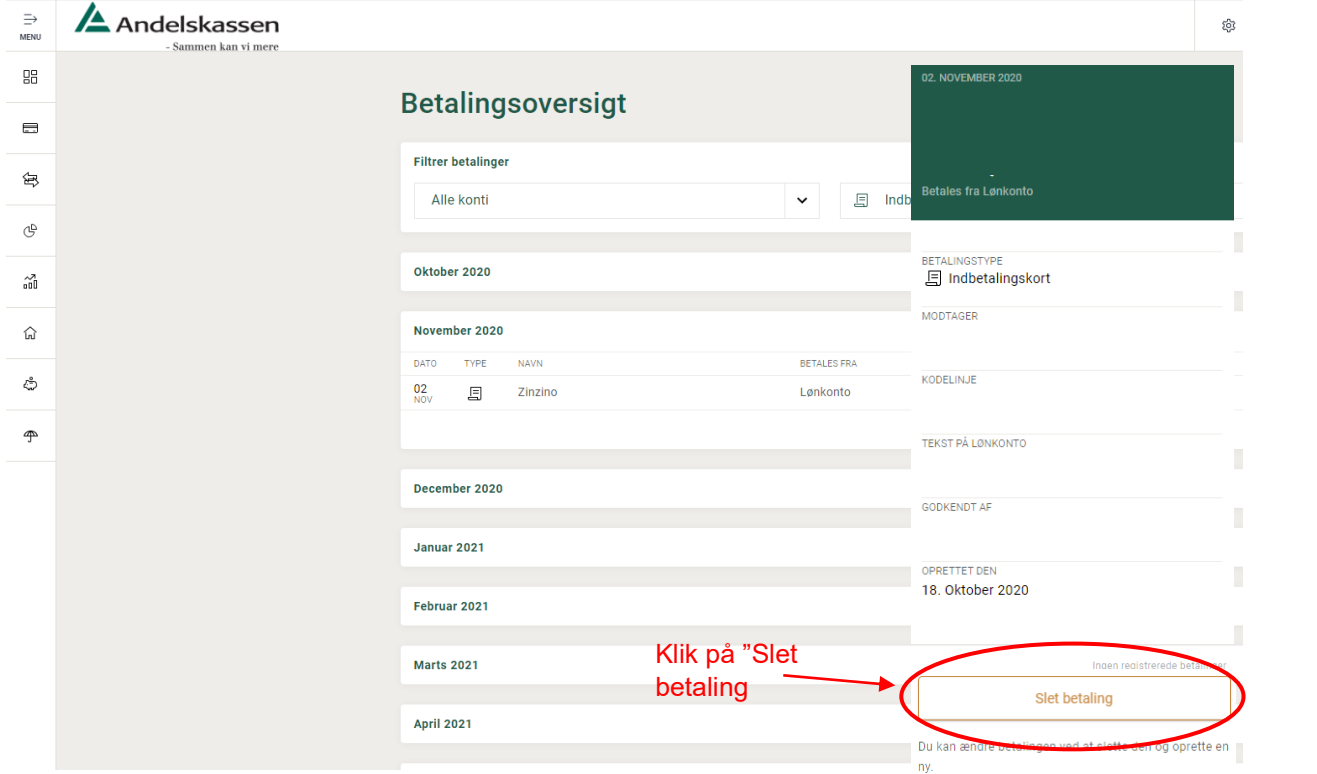